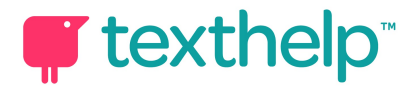

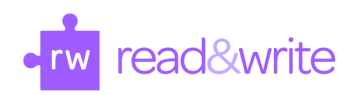

## Read&Write for Google Chrome™

Quick Reference Guide 02.16

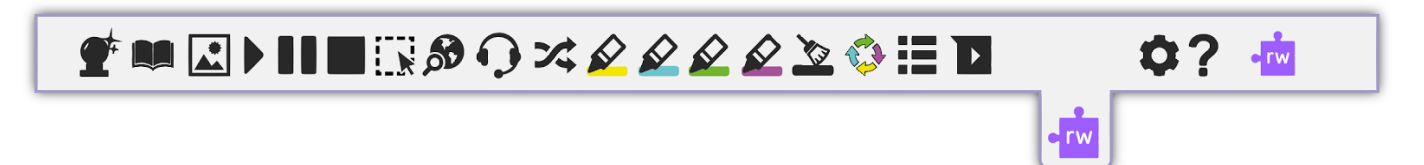

Helpful videos: http://bit.ly/RWGoogleVideos Tech Support Questions: http://support.texthelp.com

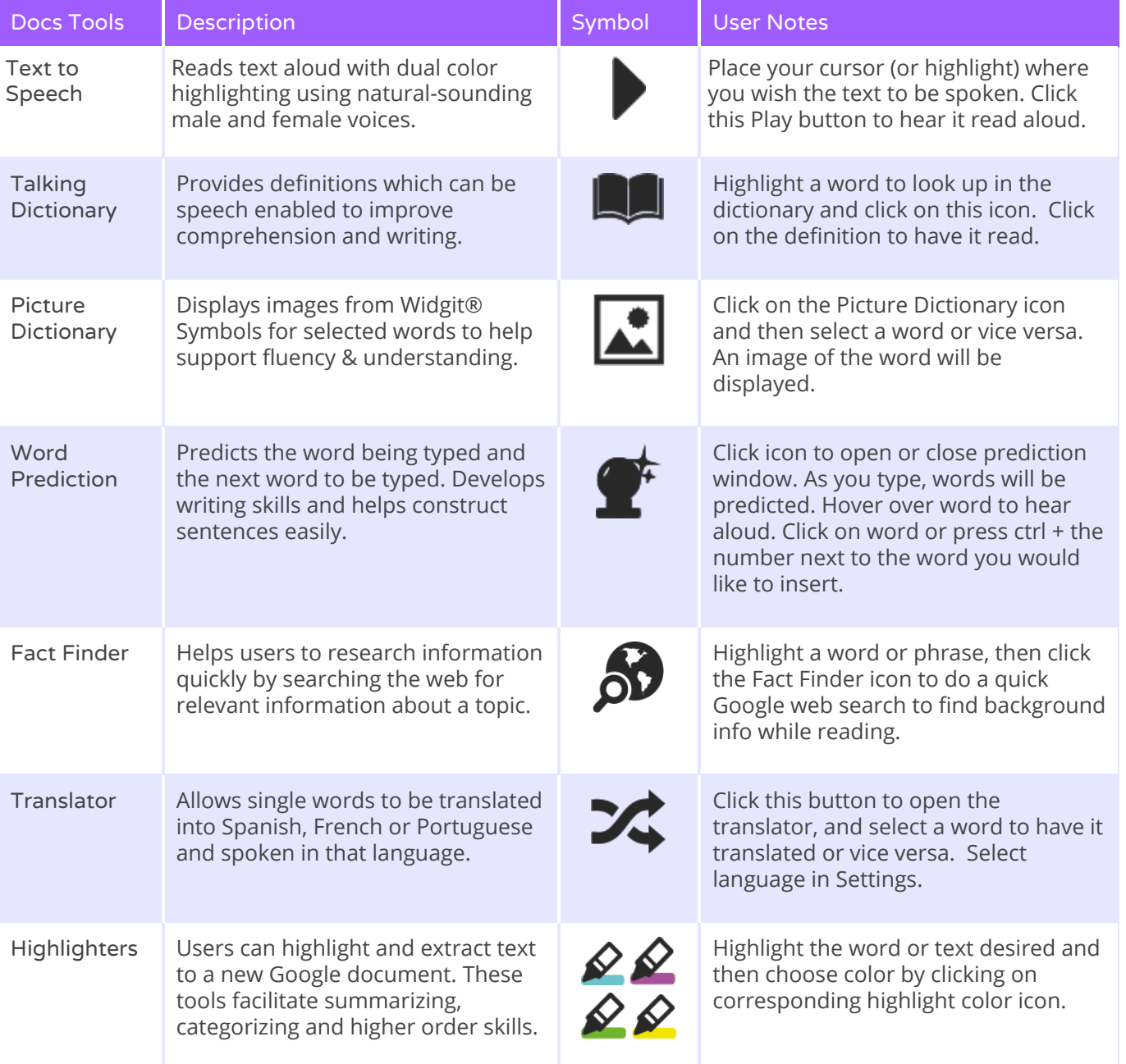

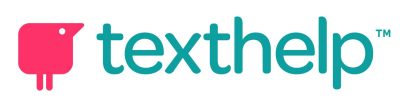

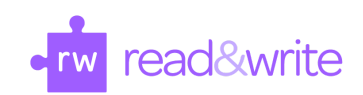

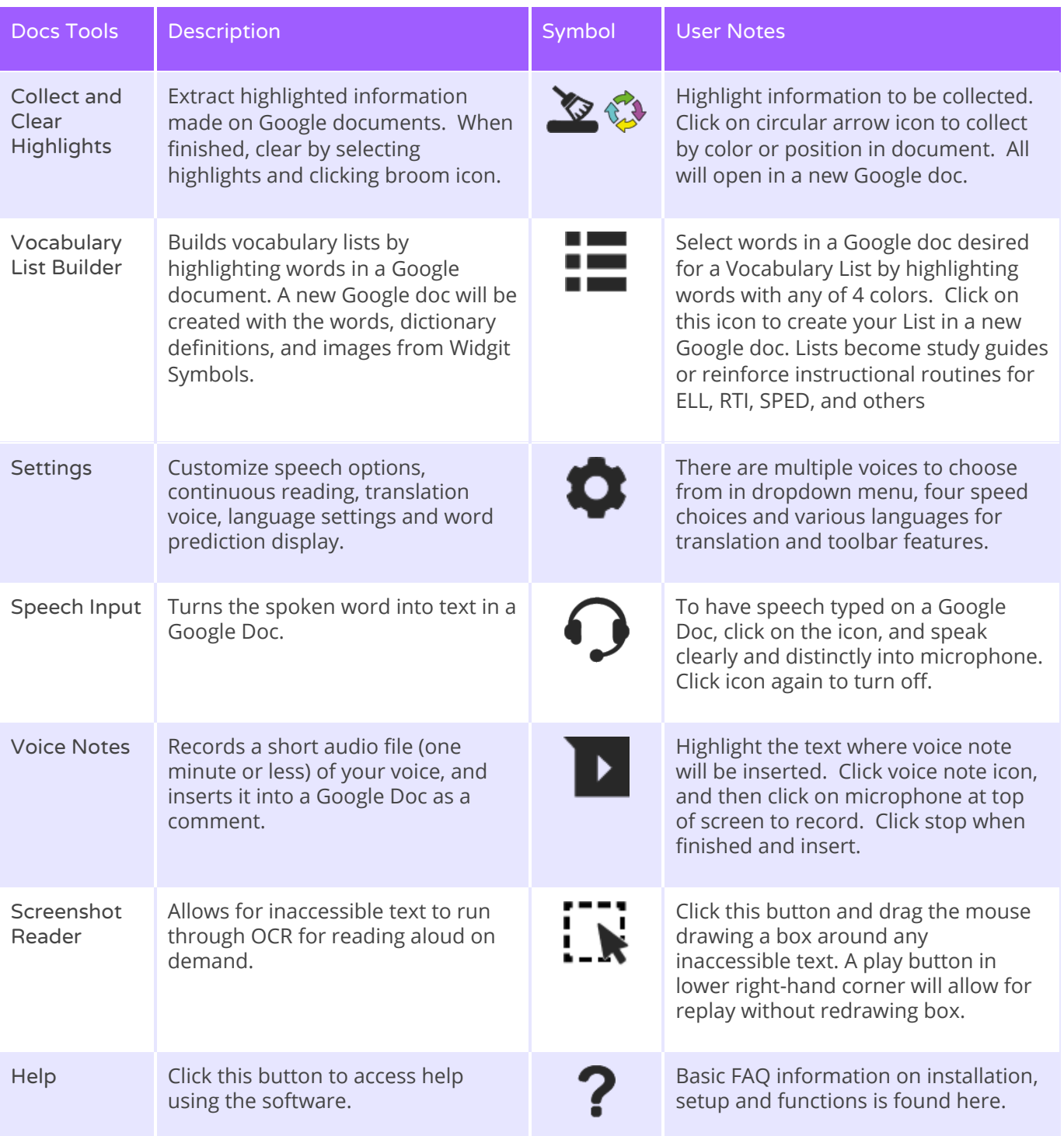

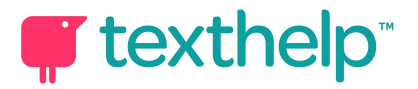

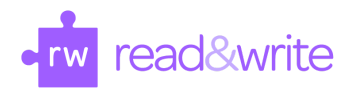

#### Web Toolbar

### Read&Write for Google™

# YAMEHINGOX&&&&&B&ER 0? W

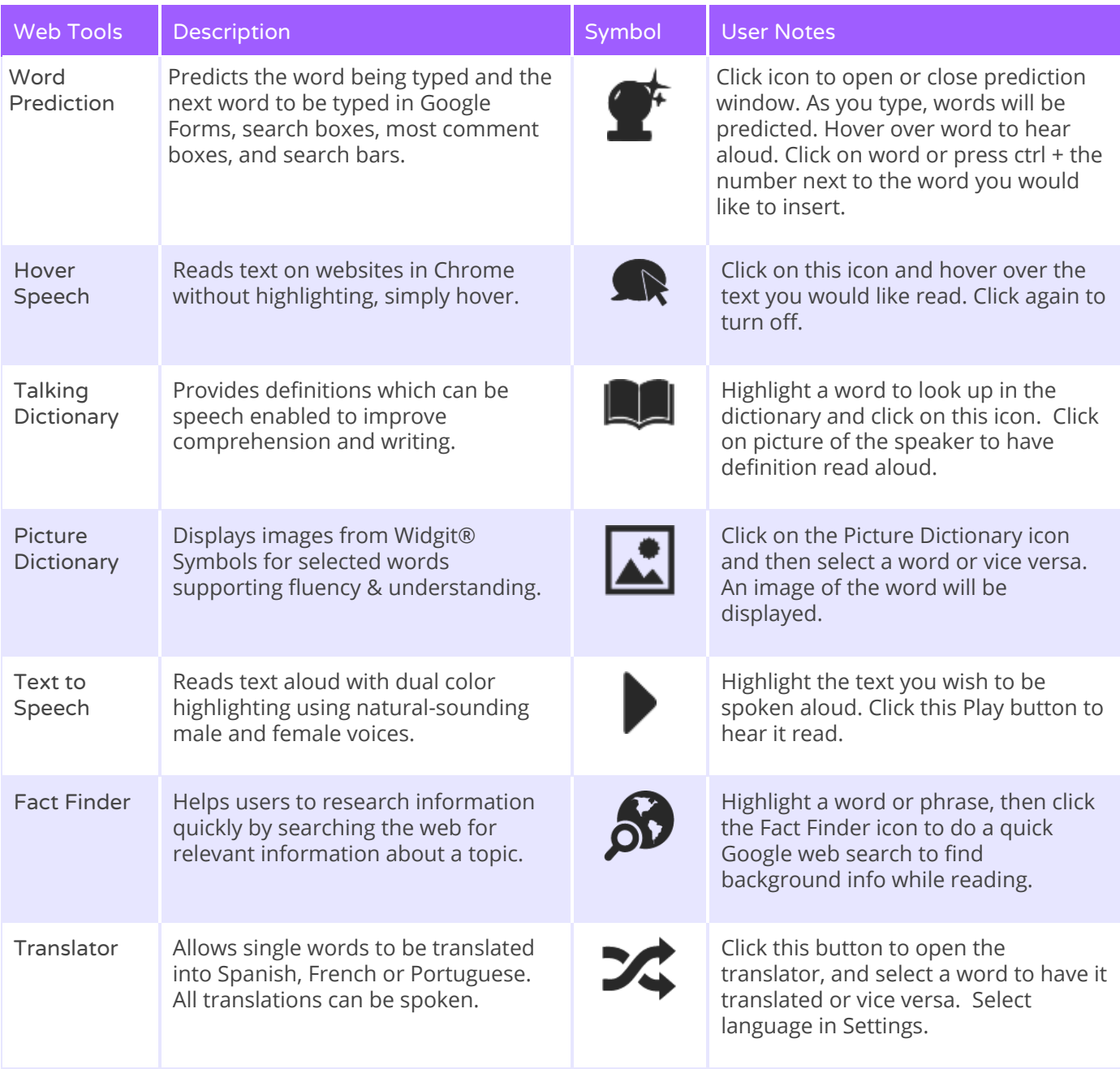

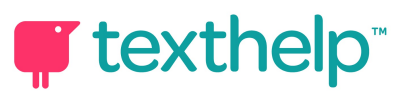

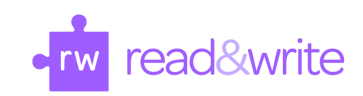

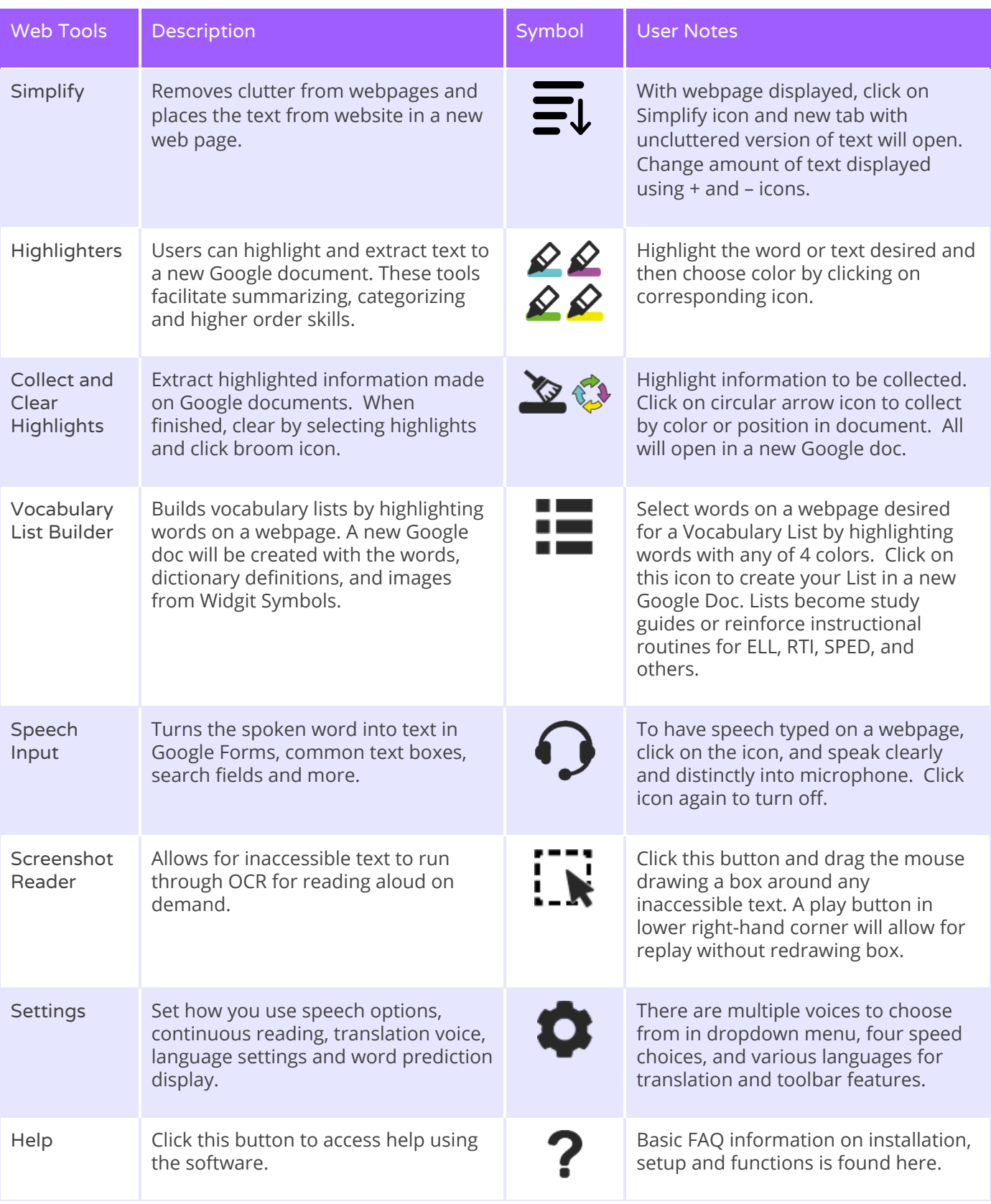

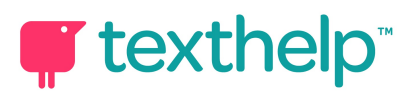

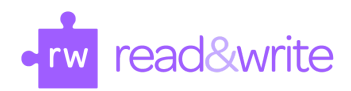

#### PDF and ePUB

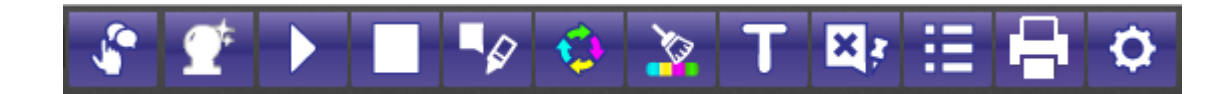

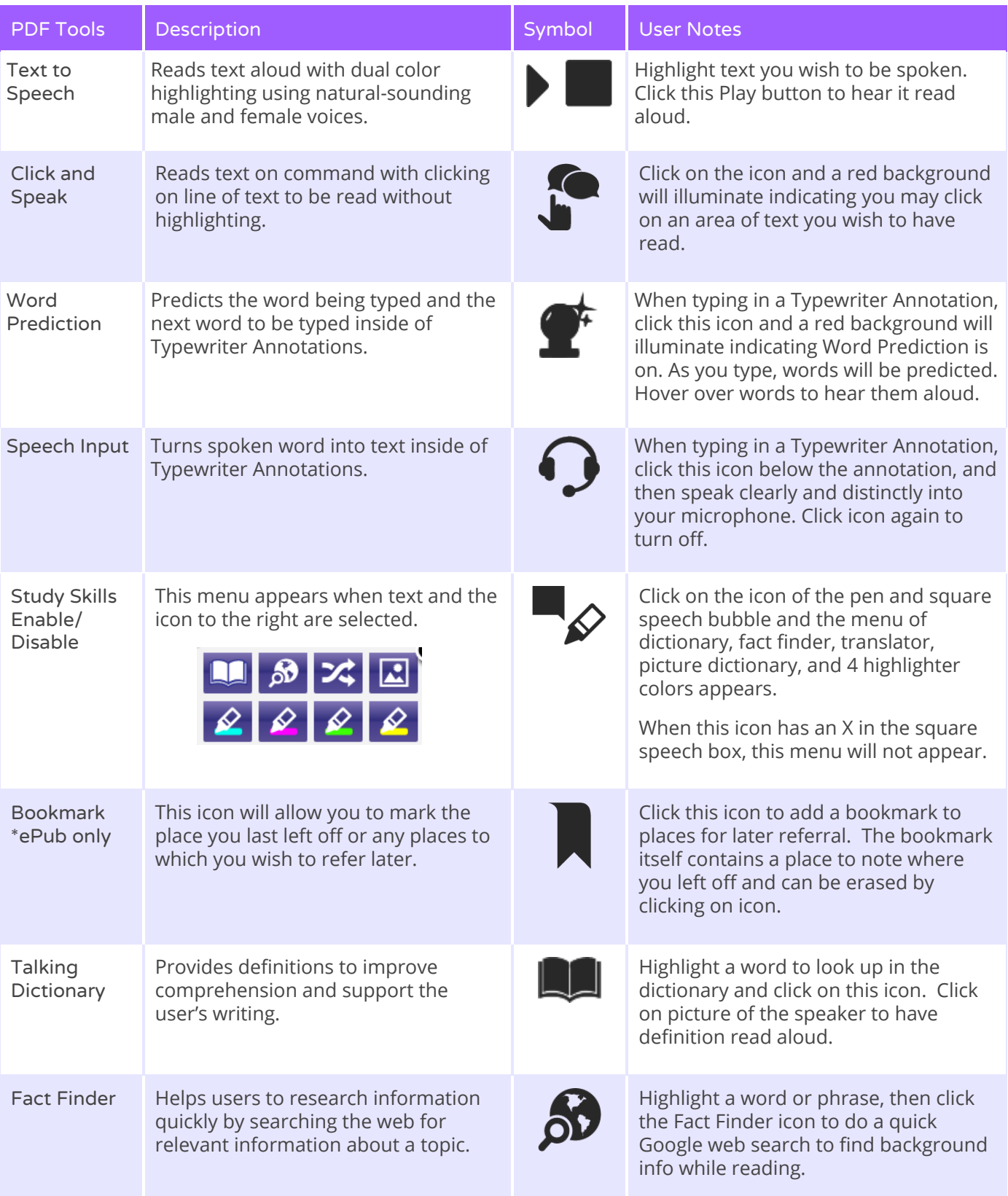

# **T** texthelp

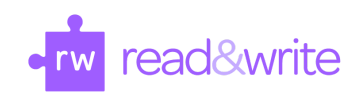

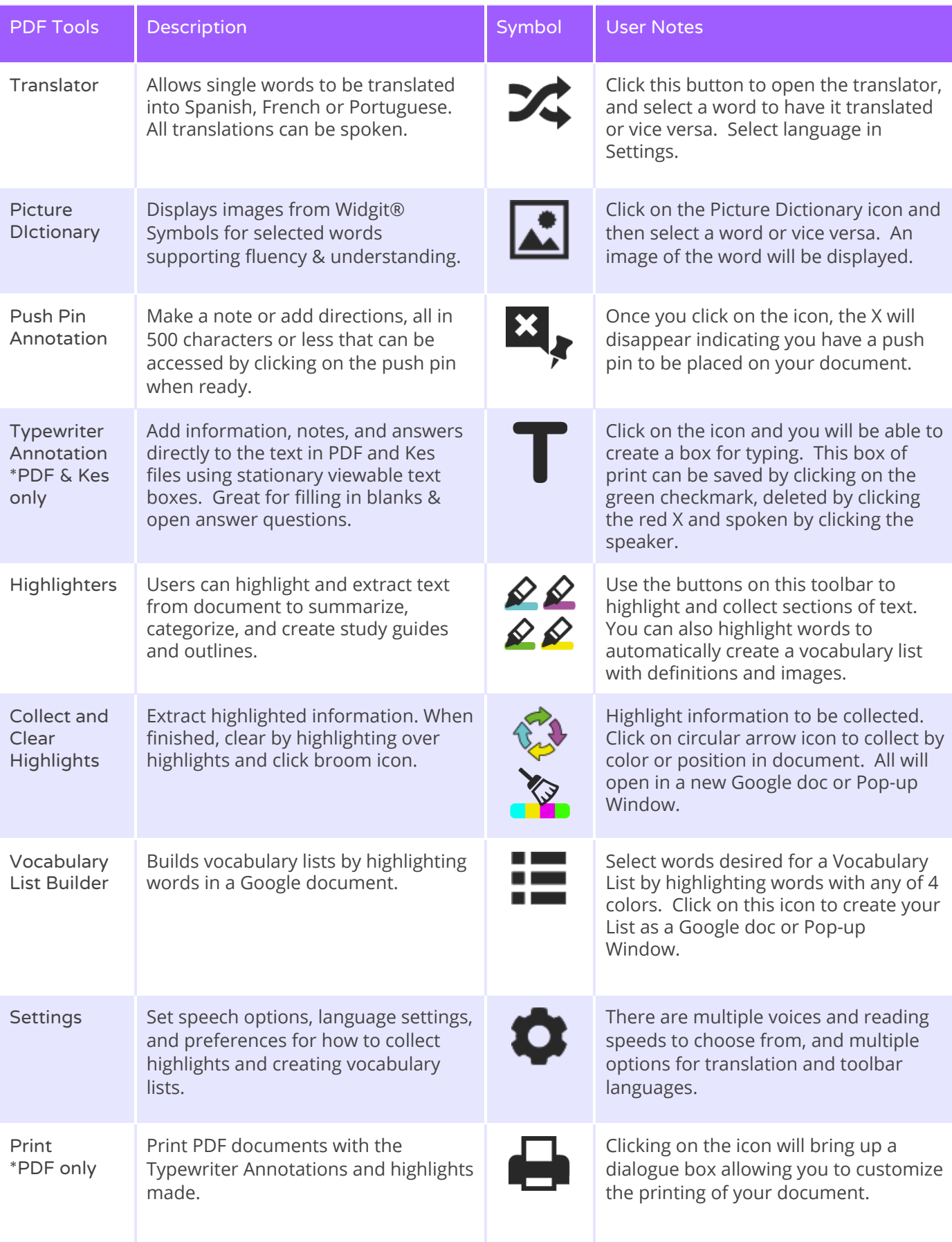

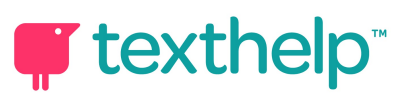

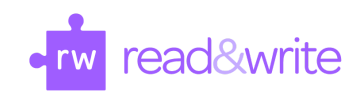

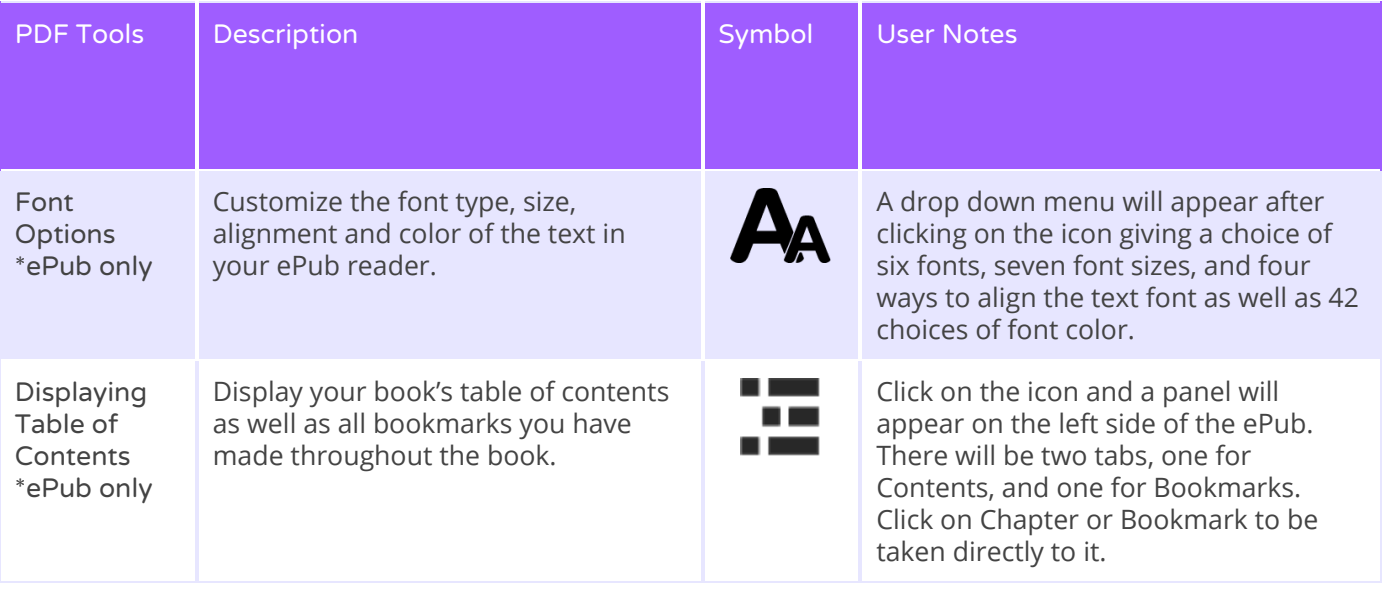

Helpful videos: http://bit.ly/RWGoogleVideos Tech Support Questions: http://support.texthelp.com